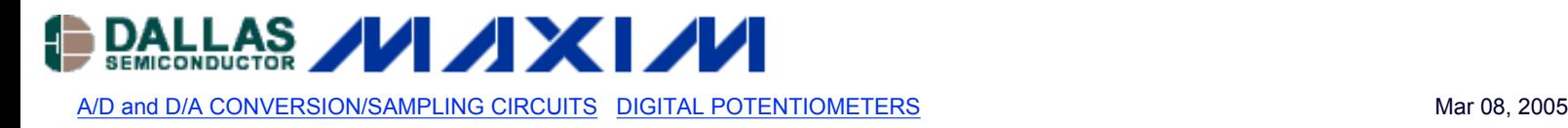

# **PIC'ing the MAX5581: Interfacing a PIC Microcontroller with the MAX5581 Fast-Settling DAC**

*This application note shows how to use a PIC microcontroller with the MAX5581 DAC. Detailed schematics and source code are provided.*

### **MAX5581 Overview**

The MAX5581 is a 12-bit, fast-settling DAC featuring a 3-wire SPI serial interface. The MAX5581's interface can support SPI up to 20MHz with a maximum settling time of 3µs. This application note presents an application circuit and all the firmware required to interface the fastest line of PIC microcontrollers (PIC18F core) to the MAX5581 DAC. The example assembly program was written specifically for the PIC18F442 using the free assembler provided in MPLAB IDE version 6.10.0.0.

### **Hardware Overview**

The application circuit discussed here uses the MAX5581 Evaluation (EV) Kit, which consists of the MAX5581, an ultra-high-precision voltage reference (MAX6126), two pushbutton switches, gain setting resistors, and a proven PCB layout. The PIC18F442 is not present on the MAX5581EVKIT board, but was added to the system to complete the application schematic shown in **Figure 1**. The / CS\, SCLK, DIN, and DOUT pads on the MAX5581EVKIT allow an easy connection for the SPI serial interface.

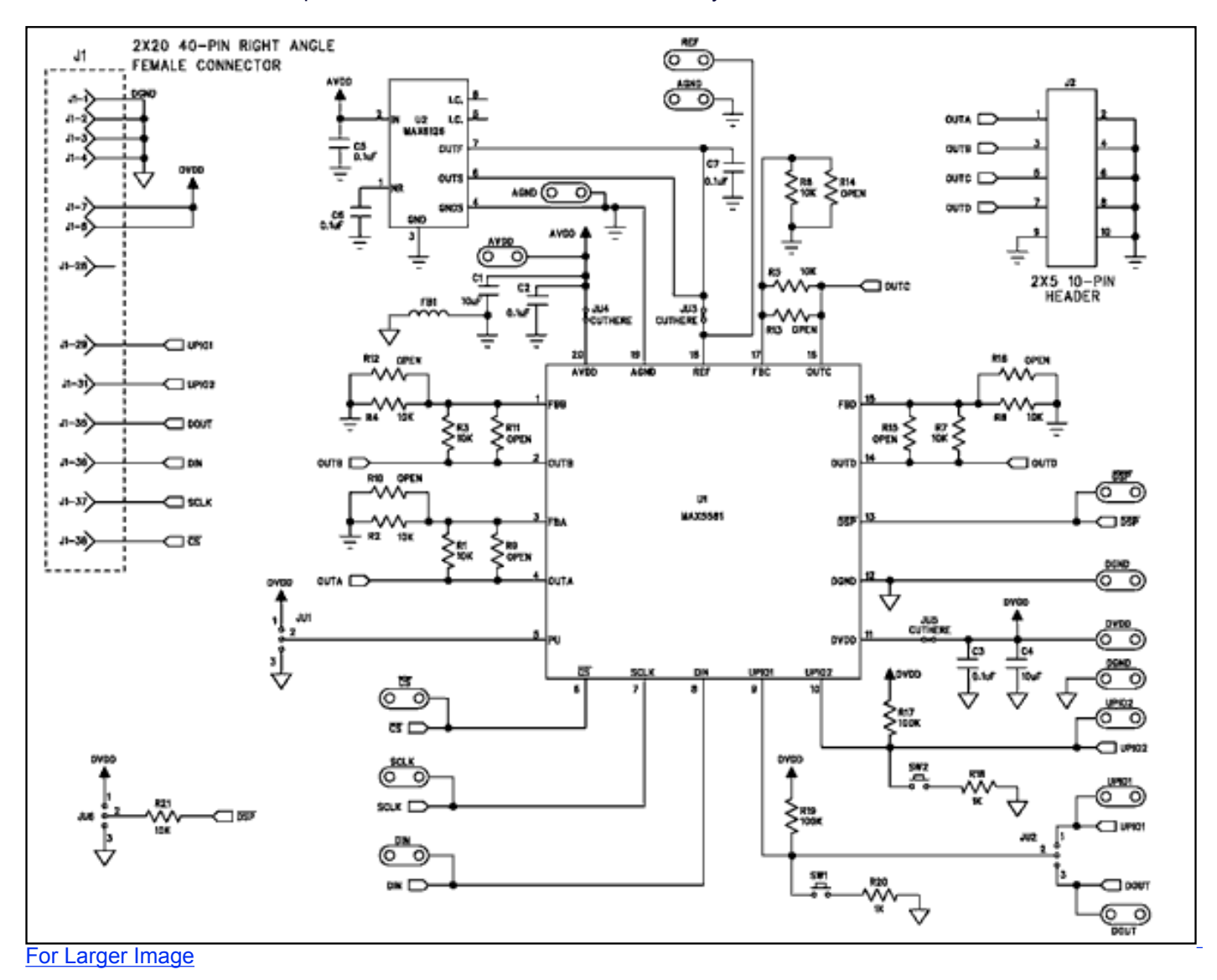

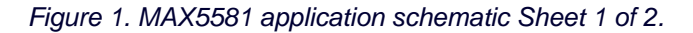

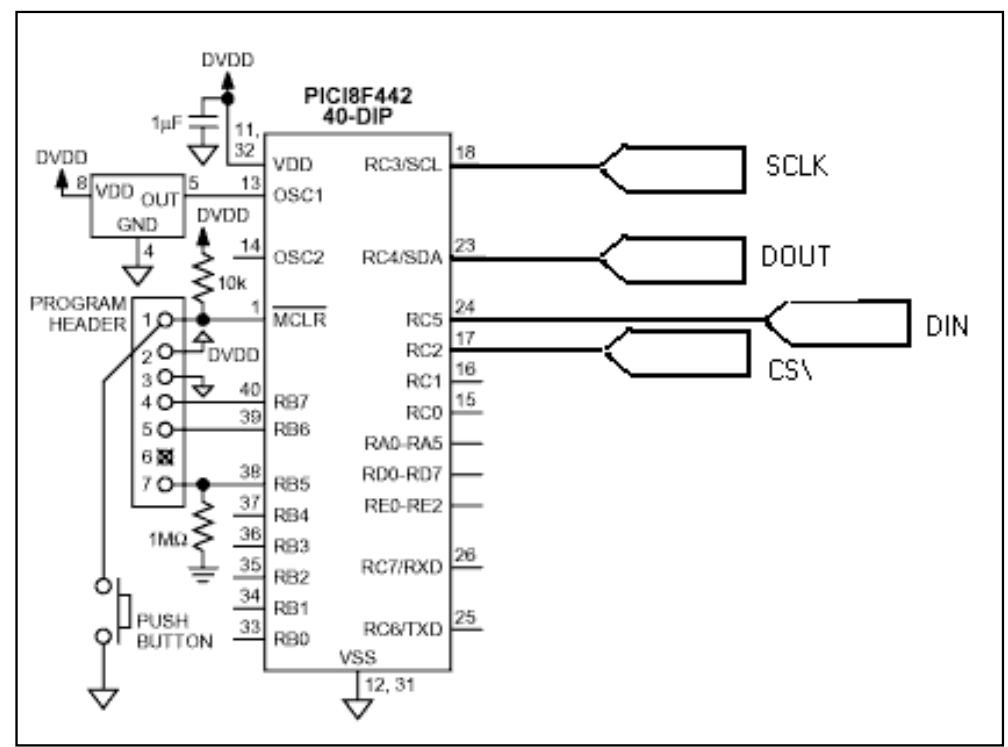

*Figure 1. MAX5581 application schematic Sheet 2 of 2.*

### **Analog and Digital Ground Planes**

It is good practice to separate the analog and digital ground planes, as shown in **Figure 2**. Use a ferrite bead, such as the TDK MMZ1608B601C, to connect both ground planes together through a ferrite bead. This prevents the microcontroller's system clock and its harmonics from feeding into the analog ground. Knowing that the PIC18F442's system clock is 40MHz, the MMZ1608B601C was chosen for its specific impedance vs. frequency characteristics. **Figure 3** shows the impedance versus frequency curve for the MMZ1608B601C.

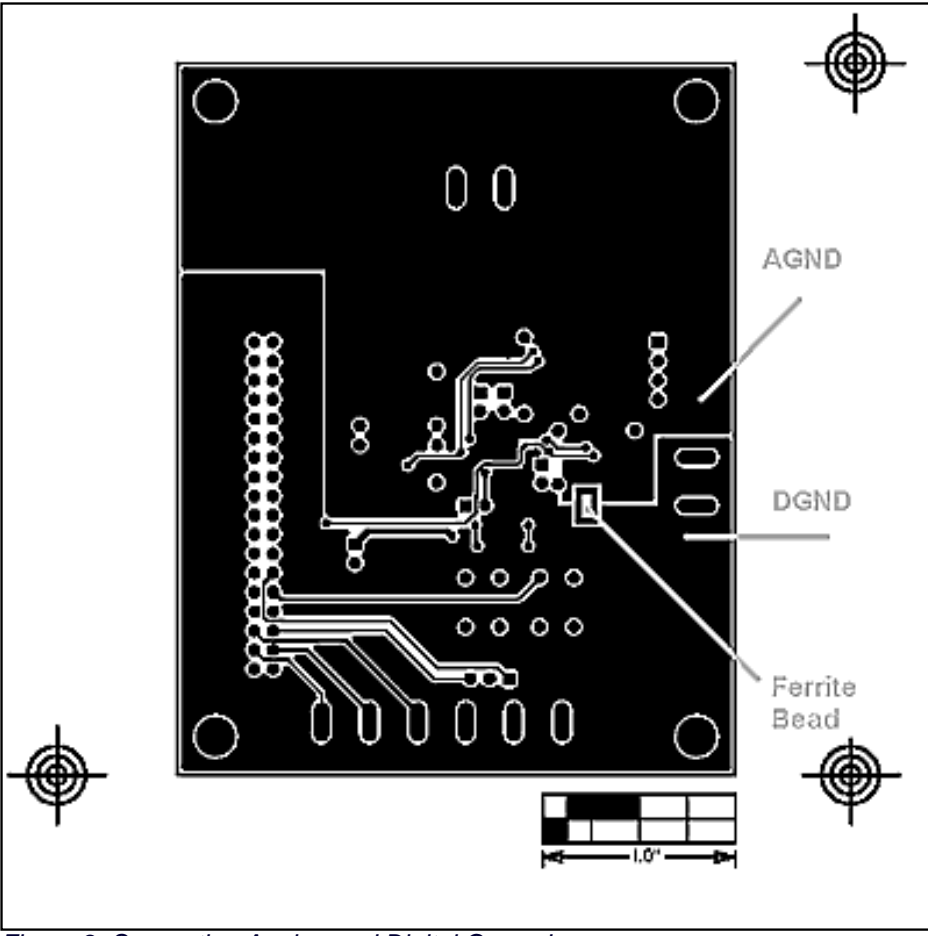

*Figure 2. Separating Analog and Digital Grounds.*

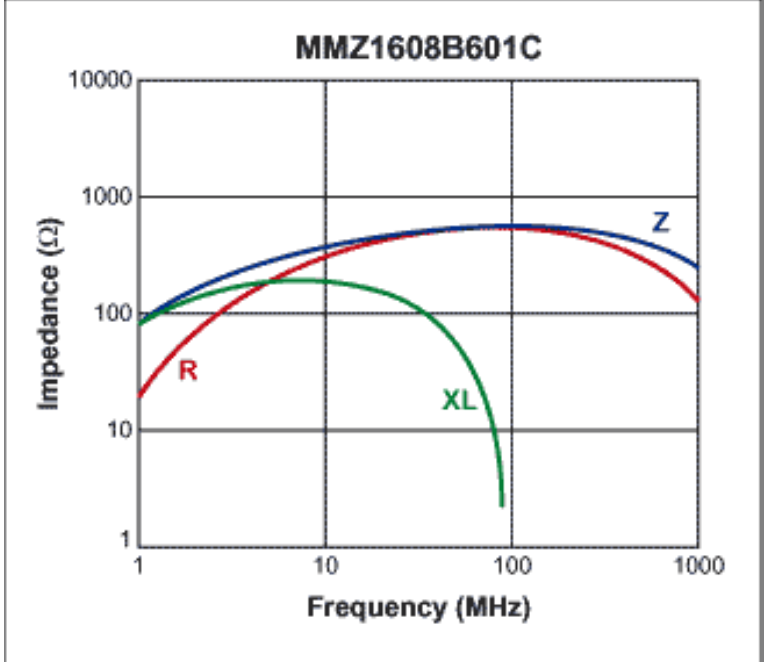

*Figure 3. Impedance vs. Frequency Curve for the TDK MMZ1608B601C Ferrite Bead.*

# **Firmware Overview**

The example assembly program shown in **Listing 1** initializes the MAX5581 using the PIC18F442's internal MSSP SPI peripheral. The PIC18F442's 40MHz system clock allows the MSSP to provide an SPI clock (SCLK) up to 10MHz. **Table 1** shows the only configuration word required after power. Once the MAX5581 is initialized, the program constantly loads the DAC output registers with zero scale followed by full scale, as shown in Table 2. This constant loop results in a square wave, shown in **Figure 4**, which demonstrates the fast settling time of the MAX5581.

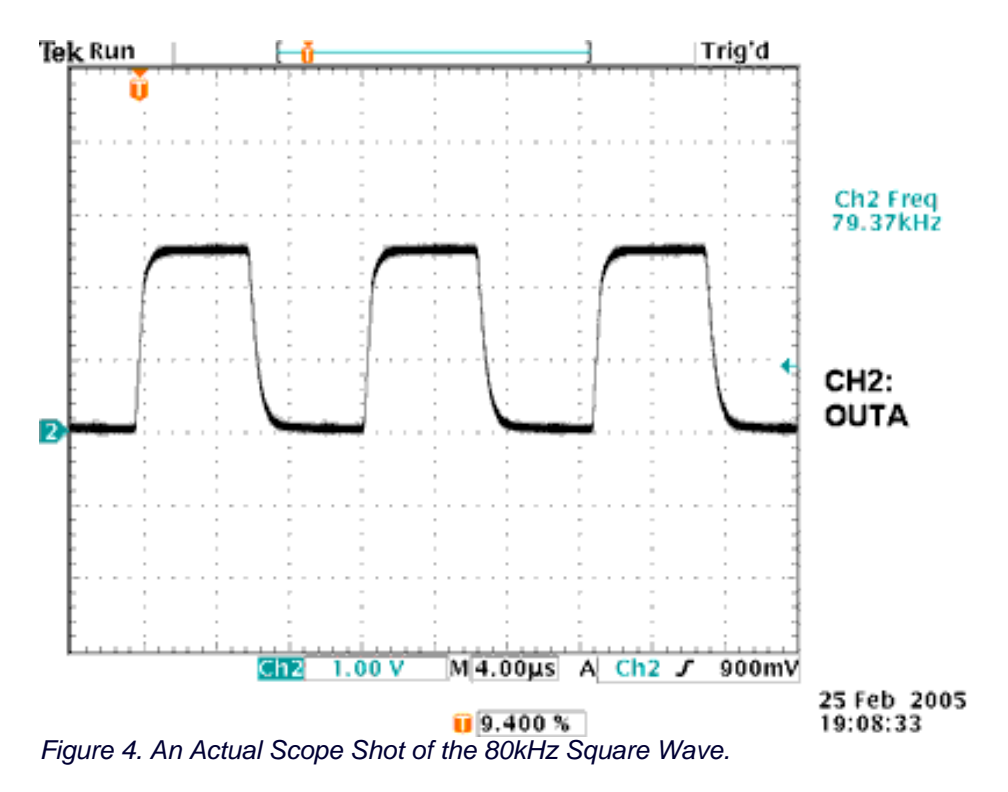

# Listing 1. An Assembly Example Program that Interfaces to the MAX5581 Using the PIC18F442's **Internal MSSP SPI Peripheral**

### Download: P18F442.INC

#### **Listing 1.asm**

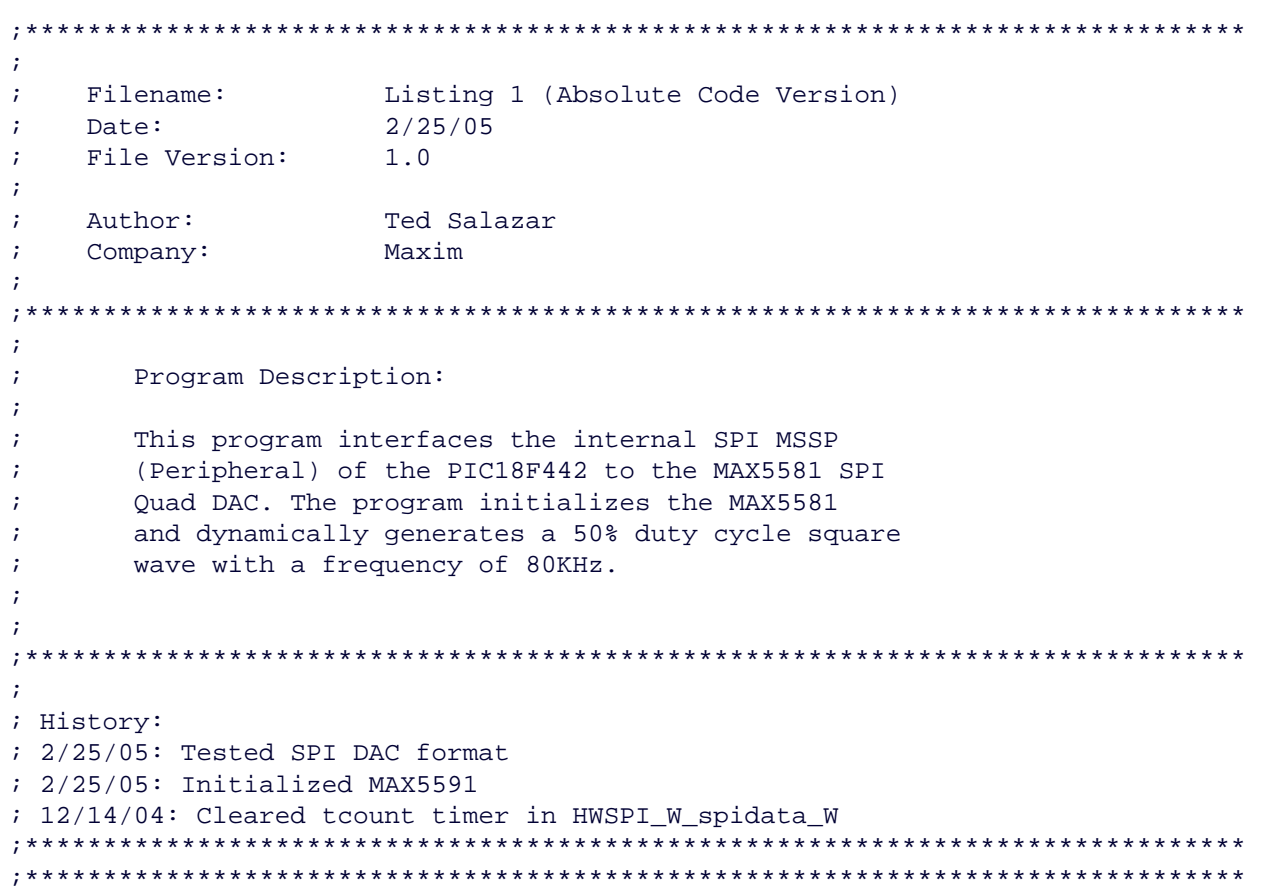

```
\mathcal{I}Files required:
                     P18F442.INC
\ddot{i}\ddot{i};Default to HEX
      radix hex
      LIST P=18F442, F=INHX32 ;Directive to define processor and file format
      #include : Microchip's Include File
xmit
                  06
                               ; Asynchronous TX is at C6
     eau
;Configuration bits
; The _CONFIG directive defines configuration data within the .ASM file.
; The labels following the directive are defined in the P18F442. INC file.
; The PIC18FXX2 Data Sheet explains the functions of the configuration bits.
; Change the following lines to suit your application.
     __CONFIG
                 _CONFIG1H, _OSCS_OFF_1H & _RCIO_OSC_1H
7T\_\_CONFIG
                 _CONFIG2L, _BOR_ON_2L & _BORV_20_2L & _PWRT_OFF_2L
iT_CONFIG2H, _WDT_ON_2H & _WDTPS_128_2H
T__CONFIG
                 _CONFIG3H, _CCP2MX_ON_3H
     __CONFIG
                7T__CONFIG
7^{\circ}__CONFIG
T7T__CONFIG
T\sqrt{\text{CONFIG}}_CONFIG6L, _WRT0_OFF_6L & _WRT1_OFF_6L & _WRT2_OFF_6L & _WRT3_OFF_6L
T__CONFIG
                  _CONFIG6H, _WRTC_OFF_6H & _WRTB_OFF_6H & _WRTD_OFF_6H
     __CONFIG
                  _CONFIG7L, _EBTR0_OFF_7L & _EBTR1_OFF_7L & _EBTR2_OFF_7L & _EBTR3_OFF_7L
T__CONFIG
                  _CONFIG7H, _EBTRB_OFF_7H
T;Variable definitions
; These variables are only needed if low priority interrupts are used.
; More variables may be needed to store other special function registers used
; in the interrupt routines.
            CBLOCK 0x080
            WREG_TEMP :variable used for context saving<br>STATUS_TEMP :variable used for context saving<br>BSR_TEMP :variable used for context saving
            \mathcal{L}ENDC
            CBLOCK 0x000
            EXAMPLE ; example of a variable in access RAM
            \mathcal{L}temp
                        \overline{\phantom{a}}temp2
            \ddot{i}\overline{\phantom{a}}xmtreg
                        \rightarrowcntrb
            cntra
                        \mathcal{I}bitctr
                        \overline{\phantom{a}}tcount ;
            speedLbyte
                      T Being used in HWSPI_speed
            \mathcal{L}ENDC
Reset vector
; This code will start executing when a reset occurs.
```
ORG  $0x0000$ Main igo to start of main code qoto ;High priority interrupt vector ; This code will start executing when a high priority interrupt occurs or ; when any interrupt occurs if interrupt priorities are not enabled. ORG 0x0008 hra HighInt :go to high priority interrupt routine ;Low priority interrupt vector and routine ; This code will start executing when a low priority interrupt occurs. ; This code can be removed if low priority interrupts are not used.  $0x0018$ ORG movff STATUS, STATUS\_TEMP save STATUS register movff WREG, WREG\_TEMP save working register movff BSR, BSR TEMP save BSR register \*\*\* low priority interrupt code goes here \*\*\*  $\ddot{ }$ movff BSR\_TEMP, BSR irestore BSR register movff WREG\_TEMP, WREG irestore working register STATUS\_TEMP, STATUS movff restore STATUS register retfie ;High priority interrupt routine ; The high priority interrupt code is placed here to avoid conflicting with ; the low priority interrupt vector. HighInt: \*\*\* high priority interrupt code goes here \*\*\*  $\mathcal{L}$ retfie FAST ;Start of main program ; The main program code is placed here. Main: \*\*\* main code goes here \*\*\*  $\mathcal{I}^{\text{max}}$ start \*\*\* Port Initialization \*\*\*  $\mathcal{I}$  $movlw$   $0x0FF$ movwf PORTB  $clrf$ PORTA movlw 0x06 *i*T Configure PortA as Digital movwf ADCON1 movlw 0x00FB T A2 OUTPUT, ALL OTHERS INPUT movwf TRISA T BO INPUT, ALL OTHERS OUTPUT movlw 0x0001

```
 movwf TRISB
              movlw 0x0093 iT C7-C0 \Rightarrow bit7-0 ;T OUTPUTs: C6(TX), C5(MOSI), C3(SCLK), C2(CS) 
                                   ;T INPUTs:C4 (MISO) and all others 
movwf TRISC 7T TRISC bit3 Master = 0
 bsf PORTC,RC2 ;T RC2 = CS\ Make CS\ high
; *** SPI Initialization ***
             call HWSPI_init :T Initialize the MSSP for SPI
; *** SPI Configuration ***
                                   ;T load W with test byte for CPOLCPHA 0,0
                                    ;T b'00000000' => CPOLCPHA 0,0
                                    ;T b'00000001' => CPOLCPHA 0,1
                                    ;T b'00000010' => CPOLCPHA 1,0
                                    ;T b'00000011' => CPOLCPHA 1,1
              call HWSPI_W_configure
; *** SPI Speed ***
              movlw b'00000000' ;T load W with test byte for SPI Freq 
                                    ;T b'00000000' => Fosc/4 = 10MHz
                                    ;T b'00000001' => Fosc/16 = 2.5Mhz
                                    ;T b'00000010' => Fosc/64 = 625kHz
                                    ;T b'00000011' => Reserved.
        call HWSPI_W_speed
;****************************************************************************** 
; *** MAX5581 Initialization ***
                                         iT RC2 = CS\ Make CS\ Low
              movlw 0xEC ;T byte0 of settling time config
              call HWSPI_W_spidata_W : T HW SPI WriteRead Operation<br>movlw 0x0F : T bytel of settling time conf
                                          ;T bytel of settling time config
              call HWSPI_W_spidata_W ;T HW SPI WriteRead Operation
              bsf PORTC, RC2 iT RC2 = CS\ Make CS\ high
; *** MAX5581 Load All DAC Outputs to Zero Scale ***
Loopforever bcf PORTC, RC2 : TRC2 = CS\ Make CS\ Low
              movlw 0xD0 \qquad \qquad ; T byte0 of load all input/output to zeros
               call HWSPI_W_spidata_W ;T HW SPI WriteRead Operation 
              movlw 0x00 \qquad \qquad ; T bytel of load all input/output to zeros
 call HWSPI_W_spidata_W ;T HW SPI WriteRead Operation
bsf PORTC,RC2 i T RC2 = CS\ Make CS\ high
; *** MAX5581 Load All DAC Outputs to Full Scale *** 
             bcf PORTC, RC2 : TRC2 = CS\ Make CS\ Low
              movlw 0xDF \qquad \qquad ; T byte0 of load all input/output to zeros
              call HWSPI_W_spidata_W ;T HW SPI WriteRead Operation<br>movlw 0xFF ;T bytel of load all input/out
                                          ;T byte1 of load all input/output to zeros
              call HWSPI_W_spidata_W ;T HW SPI WriteRead Operation
             \text{bsf} PORTC, RC2 \text{FT} \text{RC2} = \text{CS} \text{Make CS} \text{high}; movwf xmtreq \qquad \qquad ;T move w to xmtreg
; call asyxmtc \qquad \qquad ;T call UART routine
;
              goto Loopforever ;T loop forever
;******************************************************************************
errsrv 
               movlw 0x65 ; load w with 'e' = 0x65
              movwf xmtreq \qquad ; move w to xmtreq
             call asyxmtc i call UART routine
dead goto dead ; goto endless loop
;******************************************************************************
set_cf_error 
               movlw 0x00 ; 0x00 into W
              sublw 0x00 ; Subtract W-0x00: If W<=N C set; If W>N C clear.
              return ; error=> cf=set
;******************************************************************************
```

```
clear_cf_ok 
                movlw 0x01 ; 0x00 into W
               sublw 0x00 ; Subtract W-0x00: If W<=N C set; If W>N C clear.
                return ; success=> cf=clear
;******************************************************************************
HWSPI_init I is the set of the set of the set of the set of the schematic set of the schematic set of the set of the set of the set of the set of the set of the set of the set of the set of the set of the set of the set 
                                        T CPOL, CPHA = 0,0 => CKP = 0 & CKE = 1
                bcf SSPCON1,SSPEN ;T Disable the MSSP, SSPCON-5
; 
               bcf TRISC, SDO ;T TRISC bit5 RC5/SDO = 0 MOSI Output<br>bcf TRISC, SCK ;T TRISC bit3 RC3/SCK = 0 SCLK Output<br>bsf TRISC, SDI ;T TRISC bit4 RC4/SDI = 1 MISO Input<br>movies 0x0040 ;T SSDSTAT bit9 = 0 sampled in middle
               bcf TRISC, SCK :T TRISC bit3 RC3/SCK = 0 SCLK Output
               bsf TRISC, SDI : T TRISC bit4 RC4/SDI = 1 MISO Input
               movlw 0x0040 ;T SSPSTAT bit8 = 0 sampled in middle
                                       ;T SSPSTAT bit6 = CKE = 1 
               movwf SSPSTAT : iT Used to be sspstat on older PICs
               movlw 0x0020 ;T SSPCON1 bit5 SSPEN = 1 Enables sycn serial port
                                        ;T SSPCON1 bit4 = CKP = 0 
                                        ;T SSPCON1 bit3= 0 = Turn MSSP ON for SPI
                                       iT SSPCON1 bit2-0 = 000b = SCLK = Fosc/4
 ;T SSPCON1 bit2 = 0 = Master
movwf SSPCON1 : T Used to be sspcon on older PICs
 bsf INTCON,PEIE ;T INTCON bit6 = PEIE = 1 = Enable periph interrupt
 bsf PIE1,SSPIE ;T PIE1 bit3 = SSPIE = 1 = interrupt enable
movlw 0x00 7 T load 0x00 into W
               movime visit is the count of the count of the count to zero (0x00)
;******************************************************************************
HWSPI W configure
;Configure SPI Mode
;
;On Entry: WREG = confDATA 
;On Exit: 
;On Success: return with C flag clear
;On Failure: return with C flag set
;
                bcf SSPCON1,SSPEN ;T Disable the MSSP, SSPCON1-5
               movwf temp T ; T move the confDATA byte to temp
                btfsc SSPCON1,SSPM3 ;T In SPI Mode?, skip if yes
               call HWSPI init : T MSSP is in wrong mode, Init for SPI
;
               btfsc temp,1 ; T Is bit1 of confDATA byte clear? if so skip next
               goto CPOL_1 T goto CPOL = 1 label => CPOL = 1<br>btfsc temp,0 T Is bit0 of confDATA byte clear?
                                      iT Is bit0 of confDATA byte clear? if so skip next
                                       iT => CPOL = 0, CPHA = ?
                goto CPOLCPHA_01 ;T goto => CPOL = 0 CPHA = 1
;Configure for CPOL = 0, CPHA = 0
               bcf SSPCON1, CKP ; T SSPCON1 bit4 = CKP = 0<br>bsf SSPSTAT, CKE ; T SSPSTAT bit6 = CKE = 1<br>btfsc SSPCON1, CKP ; T Is SSPCON1 bit4 = CKP
                                      T SSPSTAT bit6 = CKE = 1
                                      T Is SSPCON1 bit4 = CKP = 0 ?
 goto badjump ;T CKP bit test error
 btfss SSPSTAT,CKE ;T Is SSPSTAT bit6 = CKE = 1 ?
               goto badjump :T CKE bit test error
                goto okjump2 ;OK configured!
;
CPOL 1 btfsc temp, 0 ;T Is bit0 of confDATA byte clear? if so skip next
                                       iT CPOL = 1, CPHA = ?
                goto CPOLCPHA_11 ;T goto => CPOL = 1, CPHA = 1
;Configure for CPOL = 1, CPHA = 0
bsf SSPCON1, CKP ; T SSPCON1 bit4 = CKP = 1
bsf SSPSTAT, CKE ; T SSPSTAT bit6 = CKE = 1
 btfss SSPCON1,CKP ;T Is SSPCON1 bit4 = CKP = 1 ? 
                goto badjump ;T CKP bit test error
```

```
btfss SSPSTAT, CKE ; T Is SSPSTAT bit6 = CKE = 1 ?
              goto badjump ;T CKE bit test error 
              goto okjump2 ;OK configured!
\mathcal{L}^{\pm}CPOLCPHA_01
;configure for CPOL = 0, CPHA = 1
bcf SSPCON1, CKP :T SSPCON1 bit4 = CKP = 0
bcf SSPSTAT, CKE : T SSPSTAT bit6 = CKE = 0
 btfsc SSPCON1,CKP ;T Is SSPCON1 bit4 = CKP = 0 ? 
              goto badjump ;T CKP bit test error
             btfsc SSPSTAT, CKE : T Is SSPSTAT bit6 = CKE = 0 ?
             goto badjump :T CKE bit test error
              goto okjump2 ;OK configured!
; 
CPOLCPHA_11
;configure for CPOL = 1, CPHA = 1
bsf SSPCON1, CKP ; T SSPCON1 bit4 = CKP = 1
bcf SSPSTAT, CKE ; T SSPSTAT bit6 = CKE = 0
 btfss SSPCON1,CKP ;T Is SSPCON1 bit4 = CKP = 1 ? 
             goto badjump ;T CKP bit test error<br>btfsc SSPSTAT, CKE ;T Is SSPSTAT bit6 =
                                 iT Is SSPSTAT bit6 = CKE = 0 ?
             goto badjump :T CKE bit test error
             goto okjump2 ;OK configured!
; 
okjump2 bsf SSPCON1,SSPEN ;T Re-enable MSSP
              goto clear_cf_ok
              return 
badjump bsf SSPCON1, SSPEN ; T Re-enable MSSP
              goto set_cf_error ;T configuration error
              return
;******************************************************************************
HWSPI W speed
;On Entry: WREG = speedDATA & checks SSPCON1-3 for SPI mode
\epsilon speedDATA = 0x00 => Fosc/4\epsilon speedDATA = 0x01 => Fosc/16
\epsilon speedDATA = 0x02 => Fosc/64
; speedDATA = 0x03 => Timer Divisor (Not working yet)
;
;On Exit:
;On Success: return with C flag clear
;On Failure: return with C flag set
;
              bcf SSPCON1,SSPEN ;T Disable MSSP
             movwf speedLbyte :T move speedDATA stored in W to speedLbyte
              btfsc SSPCON1,SSPM3 ;T In SPI Mode?, skip if yes
             call HWSPI_init : T MSSP is in wrong mode, Init for SPI
;
;Test if speedLbyte = 0x00. If yes, SPI clock speed = Fosc/4
             movlw 0x00 ; T load 0x00 into W
             subwf speedLbyte, W : T subtract 0x00 from tcount result in w
btfss STATUS,Z : iT test zero flag, skip next instr if z set
 goto fdiv16 ;T goto Fosc/16 section
             bcf SSPCON1, SSPM1 ; T SSPCON1-1 = 0
              bcf SSPCON1,SSPM0 ;T SSPCON1-0 = 0
              goto okjump3 ;T Fosc/4 was selected
;Test if speedLbyte = 0x01. If yes, SPI clock speed = Fosc/16
fdiv16 movlw 0x01 ;T load 0x01 into W
             subwf speedLbyte, W : T subtract 0x01 from tcount result in w
btfss STATUS,Z : it test zero flag, skip next instr if z set
 goto fdiv64 ;T goto Fosc/64 section
              bcf SSPCON1,SSPM1 ;T SSPCON1-1 = 0
              bsf SSPCON1,SSPM0 ;T SSPCON1-0 = 1
```

```
goto okjump3 ;T Fosc/16 was selected
;Test if speedLbyte = 0x02. If yes, SPI clock speed = Fose/64fdiv64 movlw 0x02 ;T load 0x02 into W
              subwf speedLbyte, W : T subtract 0x02 from tcount result in w
btfss STATUS,Z : it test zero flag, skip next instr if z set
goto timer T ; T goto Timer section
              bsf SSPCON1,SSPM1 ;T SSPCON1-1 = 1
              bcf SSPCON1,SSPM0 ;T SSPCON1-0 = 0
              goto okjump3 ;T Fosc/64 was selected
;Test if speedLbyte >= 0x03. If yes, SPI clock speed will be set by the timer
;SETTING THE SPI CLOCK WITH THE TIMER WILL RETURN A FAILURE AT THIS TIME.
;Future To do: Implement the TIMER section 
timer movlw 0x03 ;T load 0x02 into W
              subwf speedLbyte,W ;T subtract 0x02 from tcount result in w
btfss STATUS,Z : iT test zero flag, skip next instr if z set
goto badjmp2 i ; T goto error section to return failure
goto badjmp2 i ; T goto error section to return failure
;<br>bsf SSPCON1,SSPM1 ;T SSPCON1-1 = 1
; bsf SSPCON1,SSPM0 ;T SSPCON1-0 = 1
; and the set of okjump3 (a) it fosc/64 was selected
okjump3 bsf SSPCON1,SSPEN ;T Re-enable MSSP
             bcf STATUS, C :T clear c flag on success
              return 
badjmp2 bsf SSPCON1, SSPEN ;T Re-enable MSSP
             bsf STATUS, C : T set c flag on failure
              return 
;******************************************************************************
HWSPI_W_spidata_W
;Simultaneously write SPI data on MOSI and read SPI data on MISO
;
;on Entry: WREG = mosiDATA & checks bit3 of SSPCON1 for SPI mode
;On Exit: WREG = misoDATA
;On Success: return with C flag clear
;On Failure: return with C flag set
;
             movwf temp2 : T move mosiDATA stored in W to WREG_TEMP
              btfsc SSPCON1,SSPM3 ;T In SPI Mode?, skip if yes
             call HWSPI_init : T MSSP is in wrong mode, Init for SPI
             movf temp2, W ; T load W with original mosiDATA
;
             movwf SSPBUF : 7 move byte to transmit to SSPBUF (transmit buffer)
             movlw 0x00 ;T load 0x00 into W<br>movwf tcount ;T initialize tcount
movwf tcount : T initialize tcount to zero (0x00)
again1 btfsc SSPSTAT, BF : T receive completed? if no, skip next
             goto okjump1 ;T no. goto again<br>incf tcount, F ;T increment tcoun
                                 ;T increment tcount
             movlw 0xFF ;T load w with literal<br>subwf tcount,W ;T subtract 0xFF from
subwf tcount,W i it subtract 0xFF from tcount result in w
btfss STATUS,Z : iT test zero flag, skip next instr if z set
             goto again1 :T loop until timeout
              goto set_cf_error ;T receive timeout error
              return
okjump1 movf SSPBUF,W ;T put received data in W
              goto clear_cf_ok
              return 
;******************************************************************************
; UART routine
asyxmtc bcf PORTC, xmit ; T used to be portc, xmit
              call full 
             movlw 0x08 ;TEST_T "08"
```
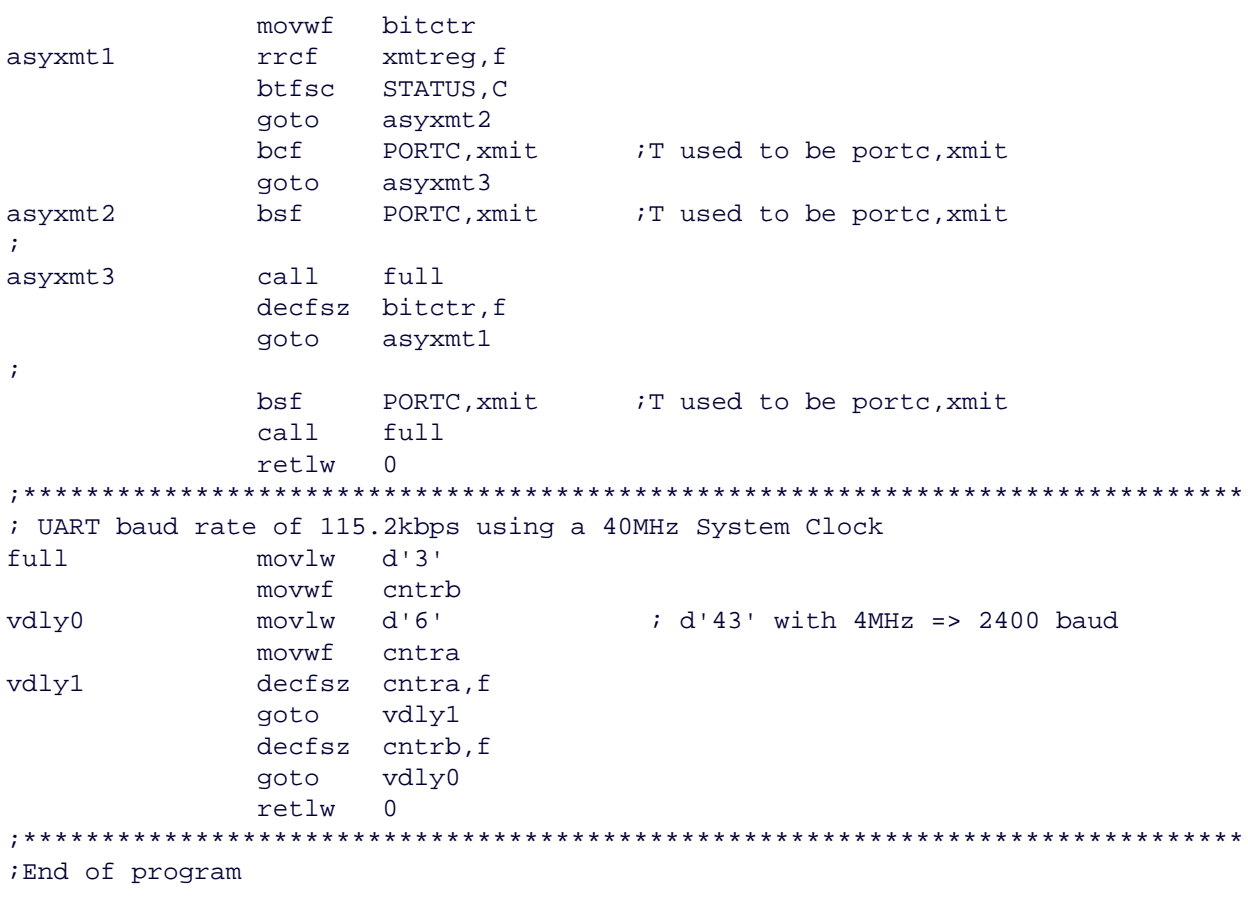

 $\mathop{\rm END}$ 

## Table 1. Configuration Write Command for Setting the Settling Time to 3µs for All Four DACs.

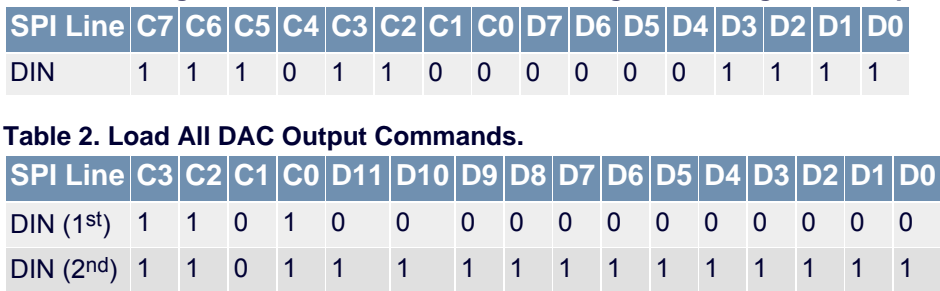

In Table 2, the first command sets all the DAC outputs to zero scale. The second command sets all the DAC outputs to full scale.

#### **More Information**

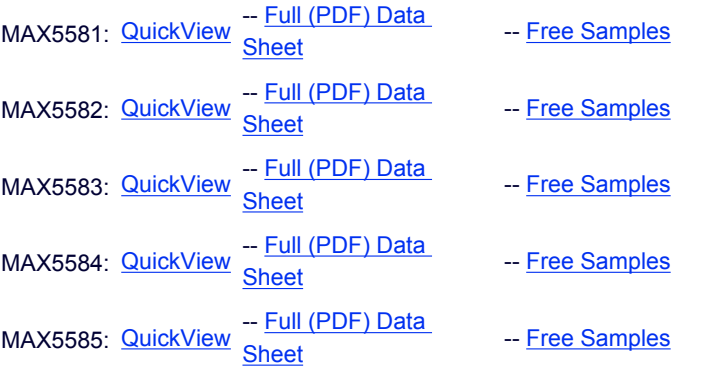